**52nd INTERSTENO Congress Cagliari 2019**

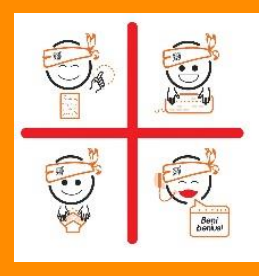

## **INSTRUCTIONS REAL TIME TRANSCRIPTION**

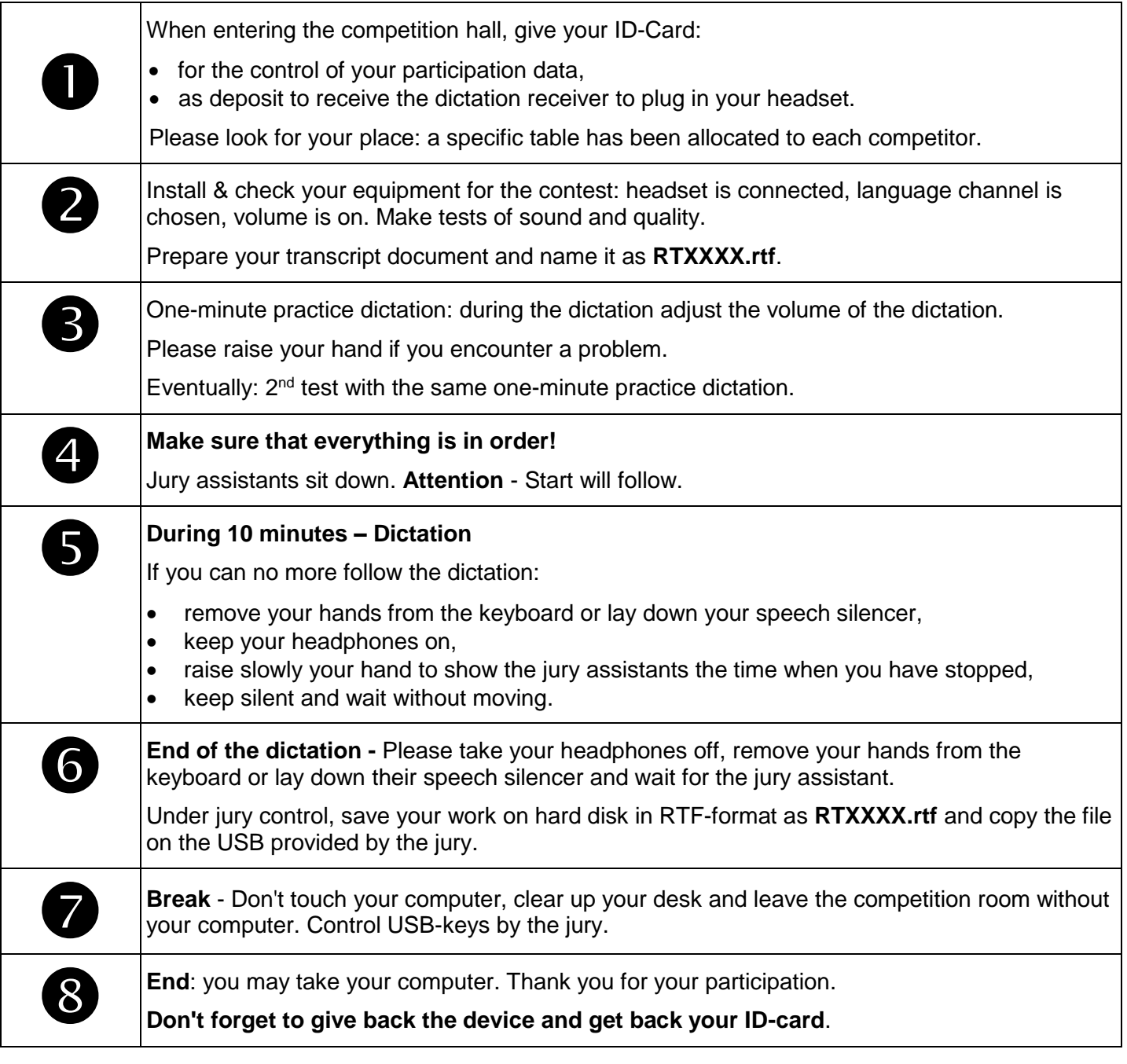

**XXXX** is your personal competitor number received with the registration confirmation.

As soon as correction will be done, your competition results will be published on your personal page (access with your password received with registration confirmation).

## Competition leader – Linda Drake